#### МИНОБРНАУКИ РОССИИ ФЕДЕРАЛЬНОЕ ГОСУДАРСТВЕННОЕ БЮДЖЕТНОЕ ОБРАЗОВАТЕЛЬНОЕ УЧРЕЖДЕНИЕ ВЫСШЕГО ОБРАЗОВАНИЯ «БЕЛГОРОДСКИЙ ГОСУДАРСТВЕННЫЙ ТЕХНОЛОГИЧЕСКИЙ УНИВЕРСИТЕТ им. В.Г.ШУХОВА» (БГТУ им. В.Г. Шухова)

**УТВЕРЖДАЮ** Директор института 28 2022 г.

#### РАБОЧАЯ ПРОГРАММА дисциплины (модуля)

## ИНФОРМАЦИОННОЕ И ПРОГРАММНОЕ ОБЕСПЕЧЕНИЕ САПР

направление подготовки:

15.03.02 - Технологические машины и оборудование

Профиль программы:

Компьютерные технологии проектирования оборудования предприятий строительных материалов

Квалификация

бакалавр

Форма обучения

очная

Институт технологического оборудования и машиностроения

Кафедра «Механическое оборудование»

Белгород 2022

Рабочая программа составлена на основании требований:

- государственного образовательного стандарта • Федерального высшего образования - бакалавриат по направлению подготовки 15.03.02 Технологические машины и оборудование, УТВ.09.08.2021 г.№728
- **GLTA** учебного ученым плана, утвержденного советом им. В.Г. Шухова в 2022 году.

(В.П. Воронов) Составитель: к.ф.- м.н., проф.

Рабочая программа обсуждена на заседании кафедры Механическое оборудование

«26» апреля 2022 г., протокол №17 (В.С. Богданов) Заведующий кафедрой: д.т.н., проф.

(В.С. Богданов)

Рабочая программа согласована с выпускающей(ими) кафедрой Механического оборудования

Заведующий кафедрой: д.т.н., проф.

«26» апреля 2022 г.

Рабочая программа одобрена методической комиссией ИТОМ

«28» апреля 2022 г., протокол №8 (П.С. Горшков) Председатель к.т.н., доцент

# 1. ПЛАНИРУЕМЫЕ РЕЗУЛЬТАТЫ ОБУЧЕНИЯ ПО ДИСЦИПЛИНЕ

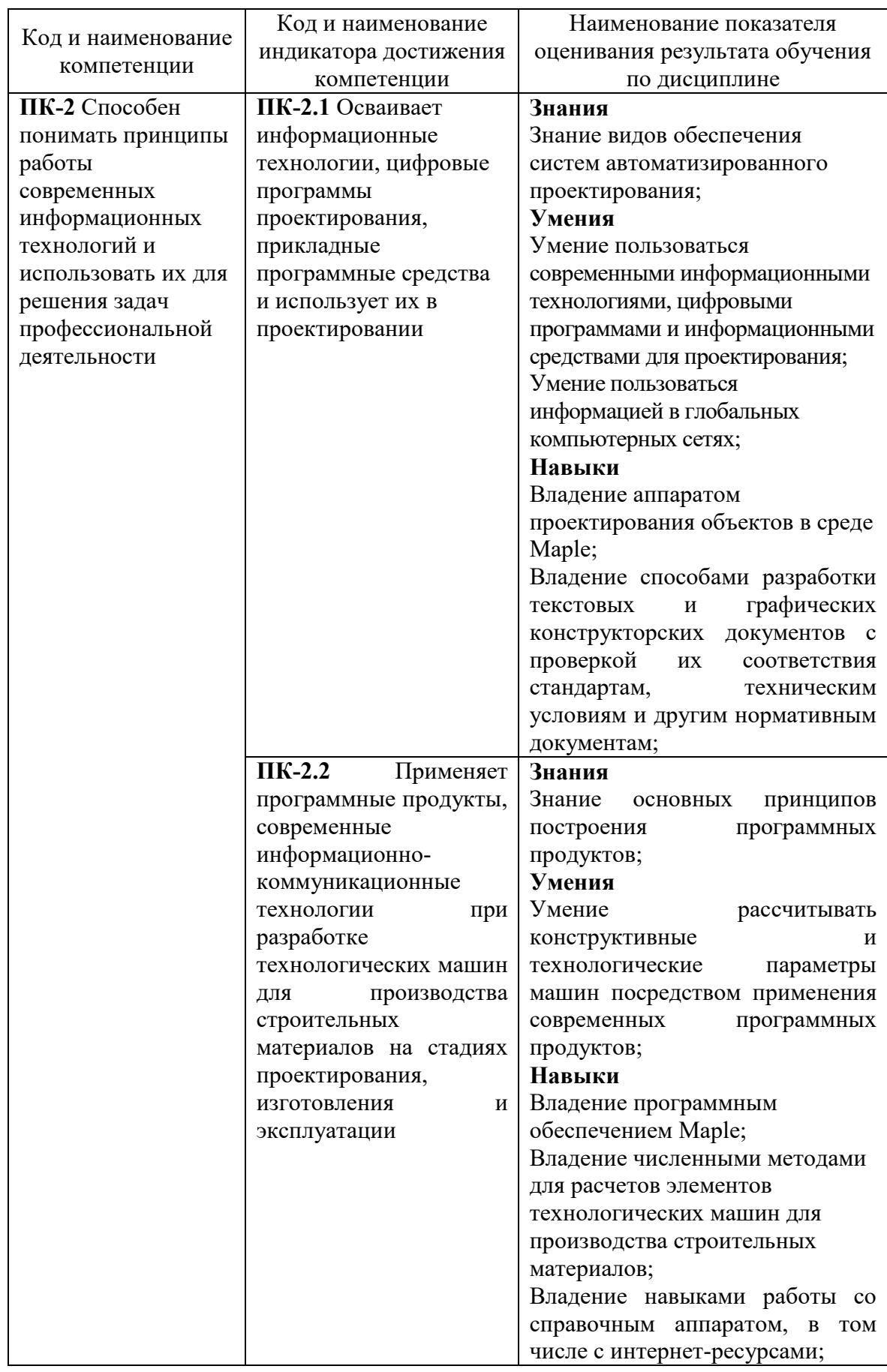

# **2. МЕСТО ДИСЦИПЛИНЫ В СТРУКТУРЕ ОБРАЗОВАТЕЛЬНОЙ ПРОГРАММЫ**

**1. Компетенция** ПК-2 Способен понимать принципы работы современных информационных технологий и использовать их для решения задач профессиональной деятельности

Данная компетенция ПК-2 формируется следующими дисциплинами:

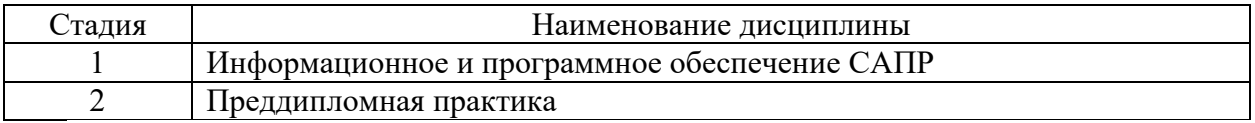

## **3. ОБЪЕМ ДИСЦИПЛИНЫ**

Общая трудоемкость дисциплины составляет 3 зач. единиц, 108 часов.

Дисциплина реализуется в рамках практической подготовки:

Форма промежуточной аттестации – зачет

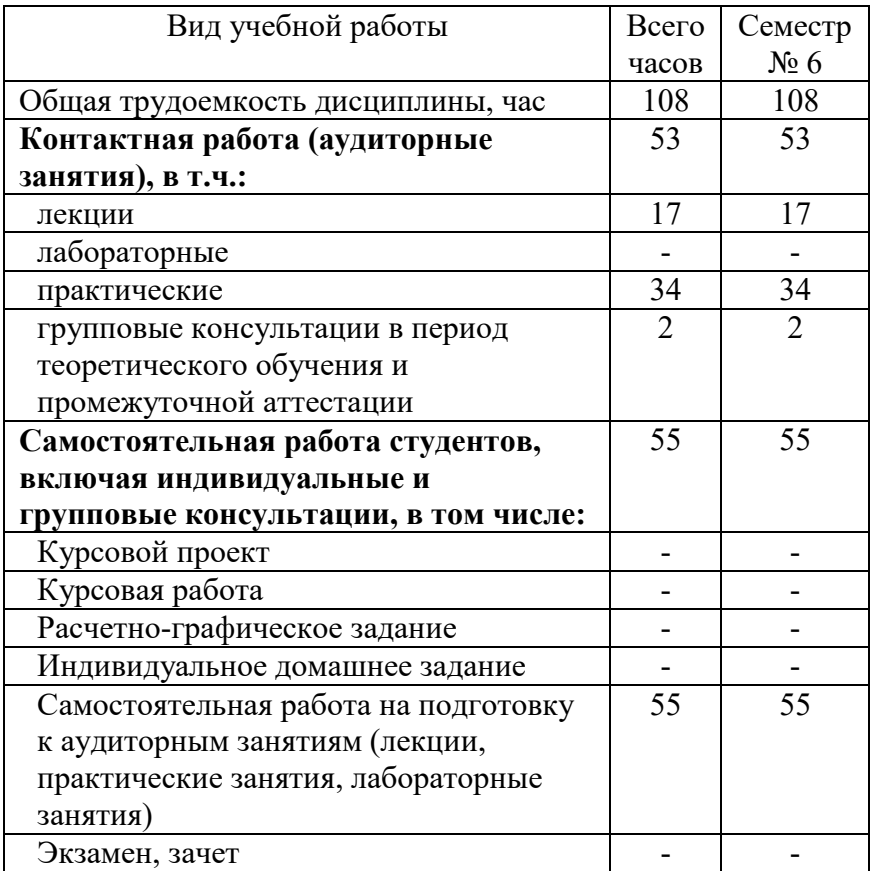

# **4. СОДЕРЖАНИЕ ДИСЦИПЛИНЫ**

## **4.1 Наименование тем, их содержание и объем**

Курс – 3. Семестр – 6.

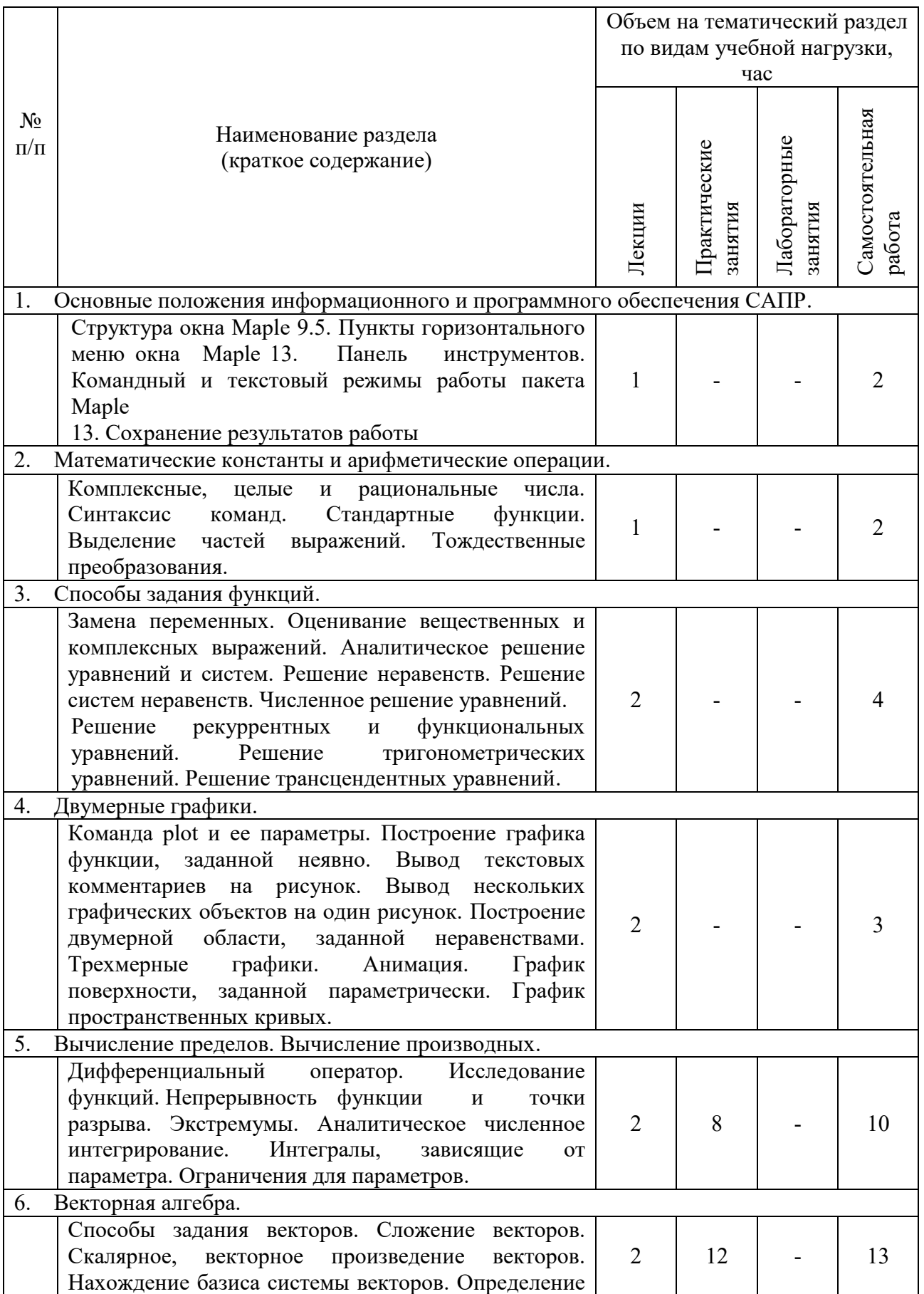

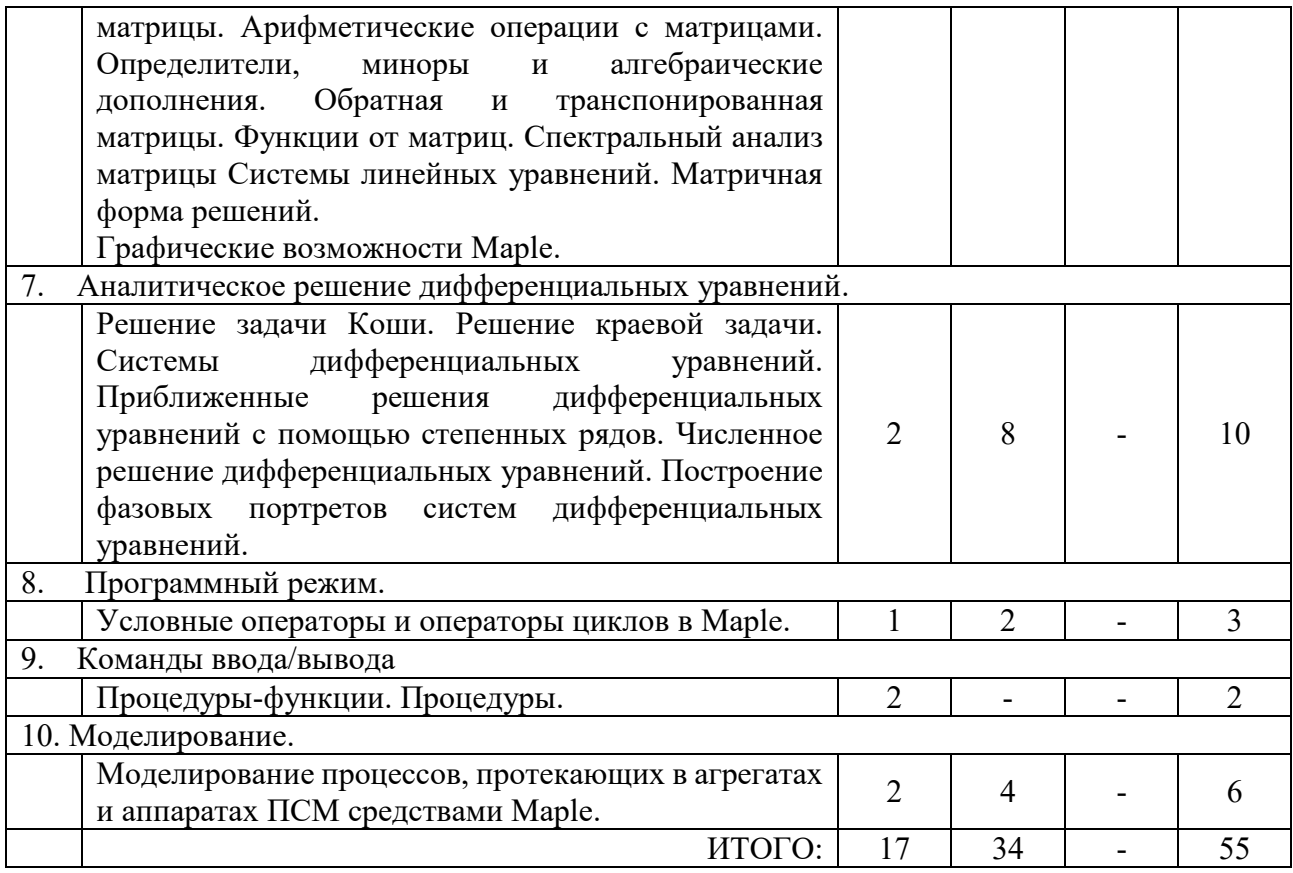

# **4.2.** С**одержание практических (семинарских) занятий**

Курс – 3. Семестр – 6.

| $N_2$          | Наименование                                               | Тема практического (семинарского)                            | $K$ -BO        | $K$ -BO             |
|----------------|------------------------------------------------------------|--------------------------------------------------------------|----------------|---------------------|
| $\Pi/\Pi$      | раздела дисциплины                                         | занятия                                                      | часов          | часов<br><b>CPC</b> |
| $\mathbf{1}$   | Вычисление пределов.<br>Вычисление<br>производных.         | Вычисление пределов.                                         | $\overline{2}$ | $\overline{2}$      |
| $\overline{2}$ | Вычисление пределов.<br>Вычисление<br>производных.         | Вычисление производных.                                      | $\overline{2}$ | $\overline{2}$      |
| 3              | Вычисление пределов.<br>Вычисление<br>производных.         | Аналитическое<br>численное<br>интегрирование.                | $\overline{2}$ | $\overline{2}$      |
| $\overline{4}$ | Вычисление пределов.<br>Вычисление<br>производных.         | Аналитическое<br>численное<br>интегрирование.                | 2              | $\overline{2}$      |
| 5              | Векторная алгебра.                                         | Вектора и действия с ними.                                   | $\overline{4}$ | $\overline{4}$      |
| 6              | Векторная алгебра.                                         | Арифметические<br>операции<br>$\mathbf{c}$<br>матрицами.     | $\overline{4}$ | 4                   |
| $\overline{7}$ | Векторная алгебра.                                         | уравнений.<br>Матричные<br>Системы<br>уравнения.             | $\overline{4}$ | $\overline{4}$      |
| 8              | Аналитическое<br>решение<br>дифференциальных<br>уравнений. | Аналитическое<br>$\mathbf{M}$<br>численное<br>интегрирование | 4              | 4                   |
| 9              | Аналитическое                                              | Решение задачи Коши и краевой задачи.                        | $\overline{4}$ | 4                   |

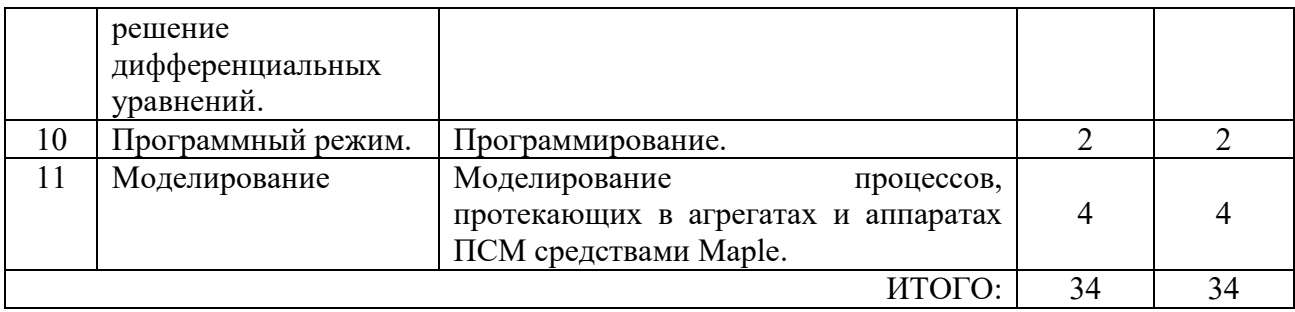

### **4.3. Содержание лабораторных занятий**

Учебным планом не предусмотрены

## **4.4. Содержание курсового проекта/работы**

Учебным планом не предусмотрены

## **4.5. Содержание расчетно-графического задания, индивидуальных домашних заданий**

Учебным планом не предусмотрено

# **5. ОЦЕНОЧНЫЕ МАТЕРИАЛЫ ДЛЯ ПРОВЕДЕНИЯ ТЕКУЩЕГО КОНТРОЛЯ, ПРОМЕЖУТОЧНОЙ АТТЕСТАЦИИ**

### **5.1. Реализация компетенций**

**1. Компетенция** ПК-2 Способен понимать принципы работы современных информационных технологий и использовать их для решения задач профессиональной деятельности

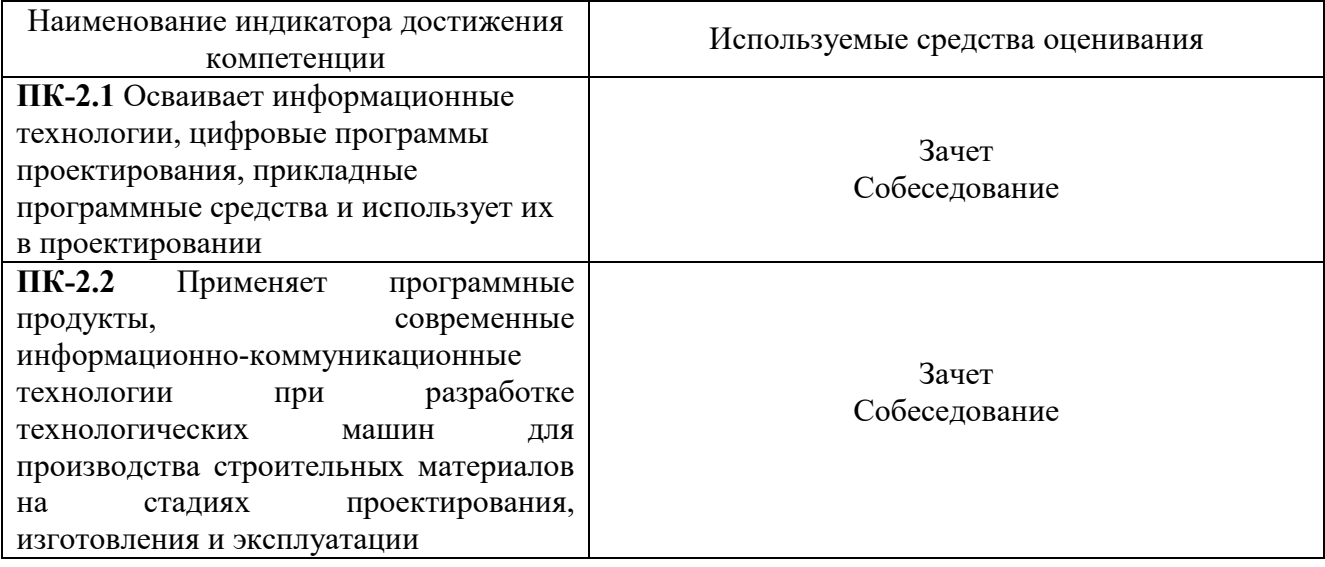

### **5.2. Типовые контрольные задания для промежуточной аттестации**

#### **5.2.1. Перечень контрольных вопросов (типовых заданий)**

#### **для зачета**

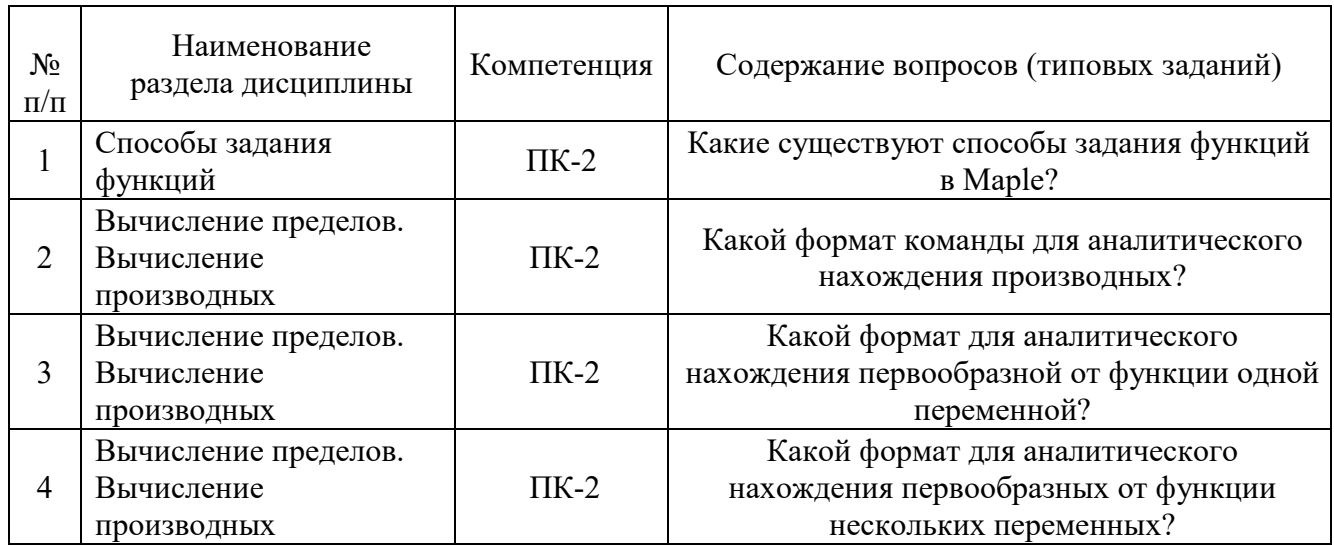

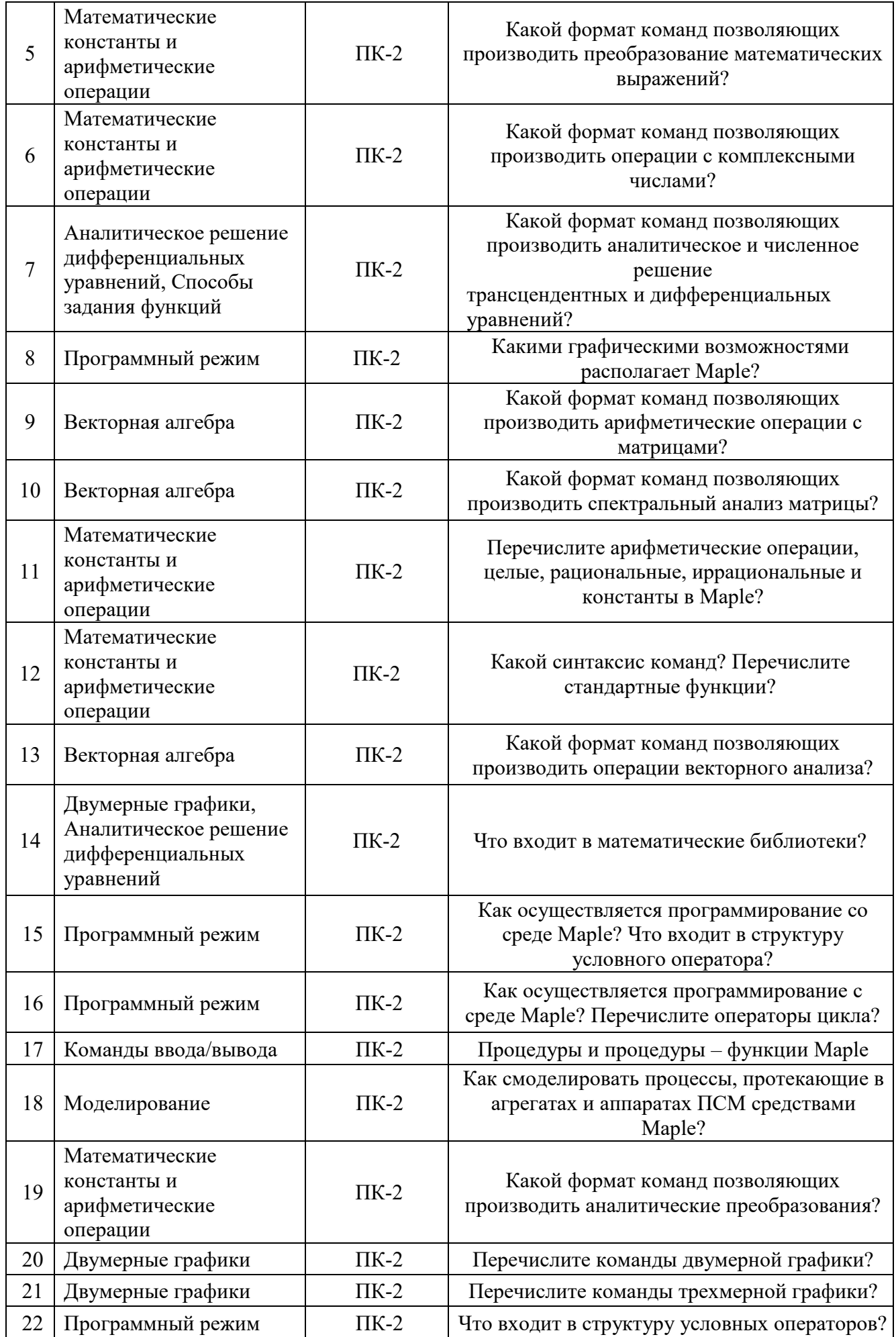

# **5.2.2. Перечень контрольных материалов для защиты курсового проекта/ курсовой работы**

Учебным планом не предусмотрено

## **5.3. Типовые контрольные задания (материалы) для текущего контроля в семестре**

Результаты обучения, определяющие процедуры оценивания знаний, умений, навыков и (или) опыта деятельности проводятся по двум формам контроля: текущей и промежуточной.

**Текущий контроль по практическим занятиям** осуществляется в форме выполнения практического задания и собеседования по контрольным вопросам.

#### **Пример практического задания**

1. Построить график функции, заданной параметрически  $y = \sin 3t$ ,  $x = \cos 5t$  в рамке.

2. Построить в полярных координатах график двойной кардиоиды  $\rho = 1 + \cos(x/2)$  с названием (рис.3.2).

3. Построить два графика на одном рисунке: график функции  $y = \ln(3x - 1)$ и касательную к нему  $y = \frac{3}{2}x - \ln 2$ 2 3  $y = \frac{3}{2}x - \ln 2$ .

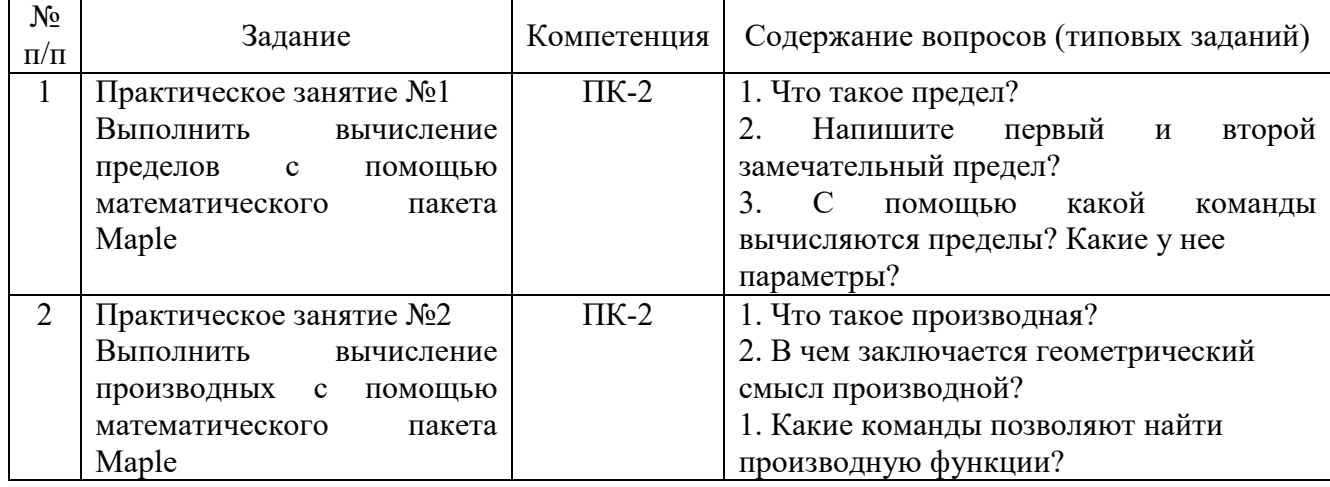

#### **Перечень контрольных вопросов для проведения собеседования**

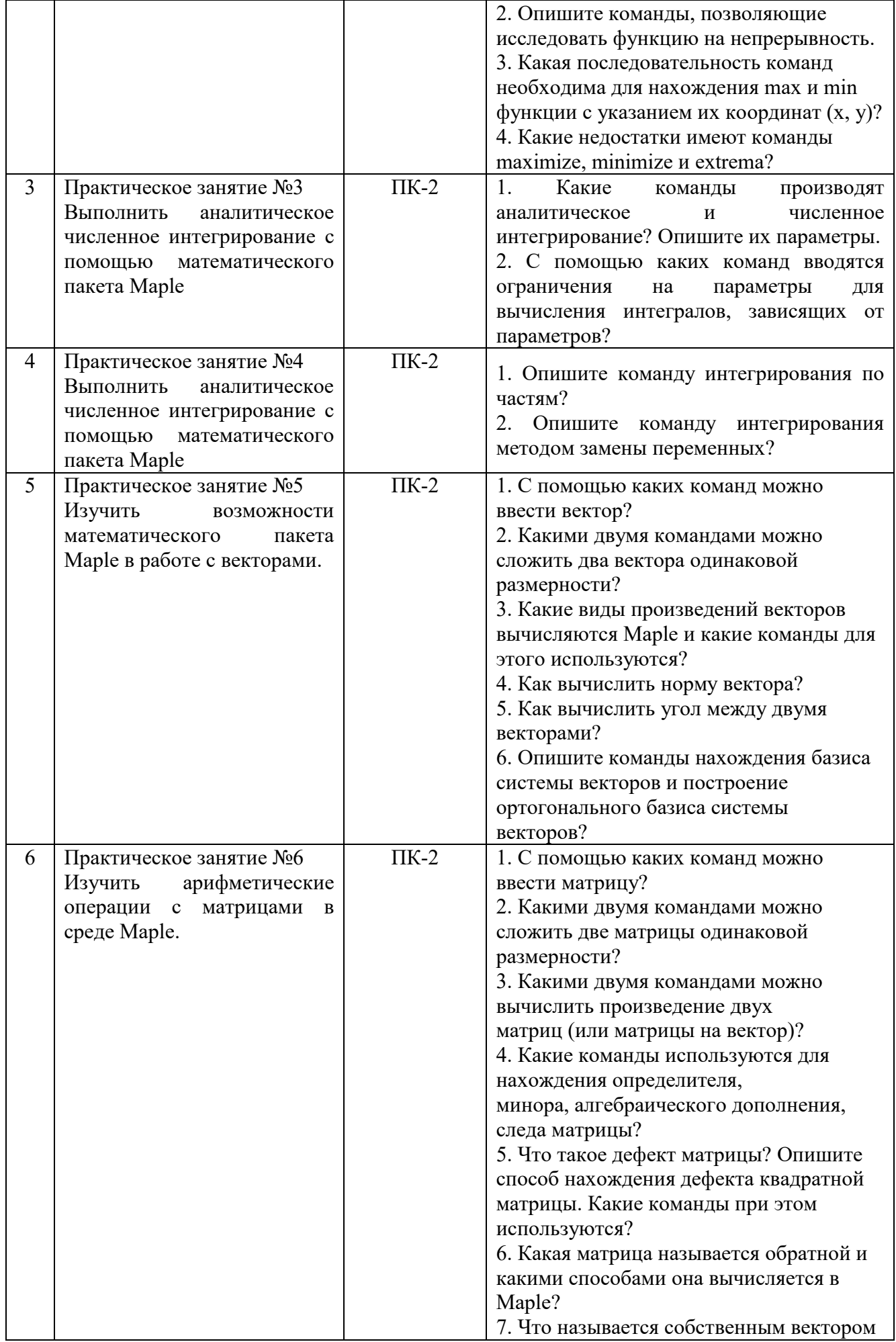

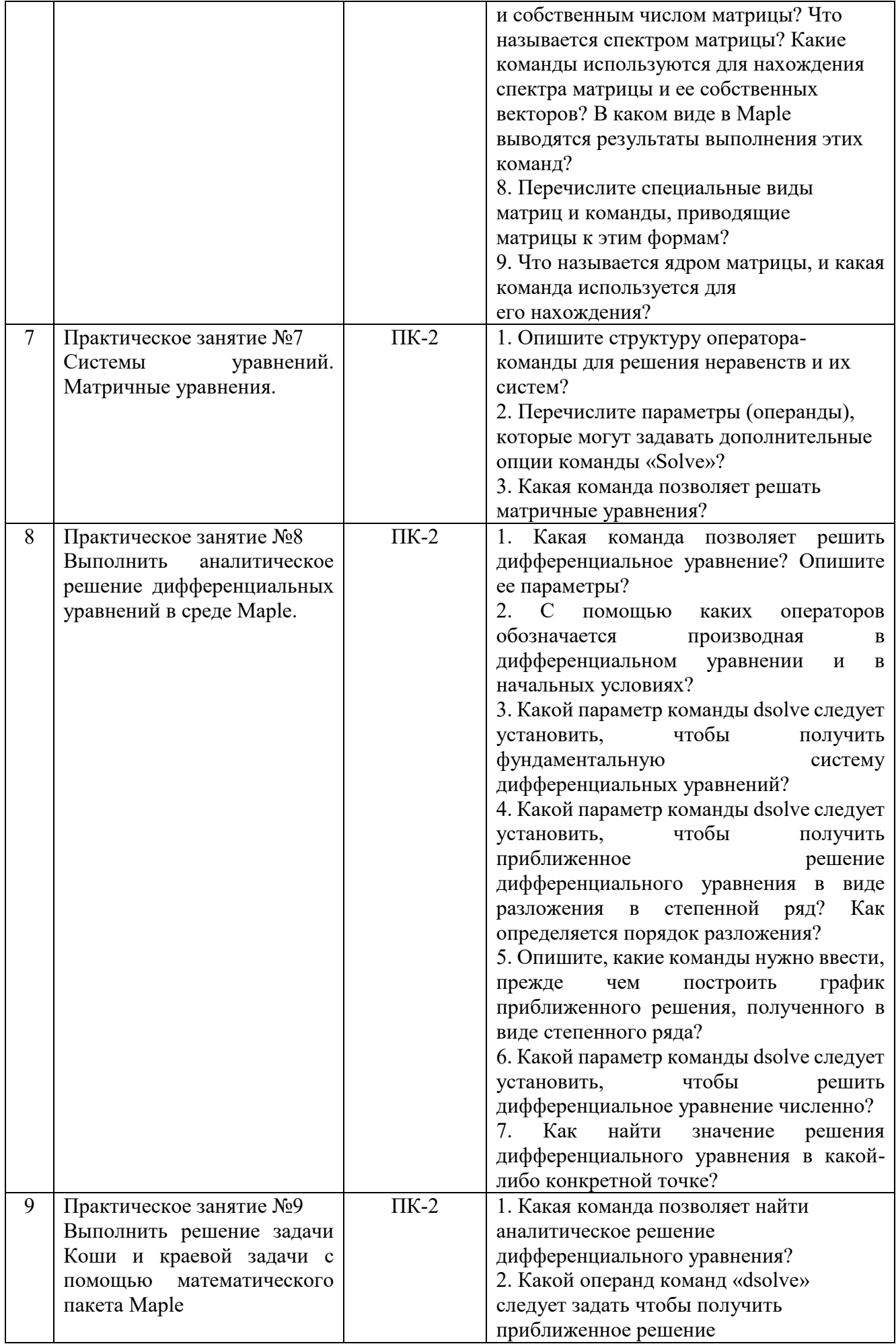

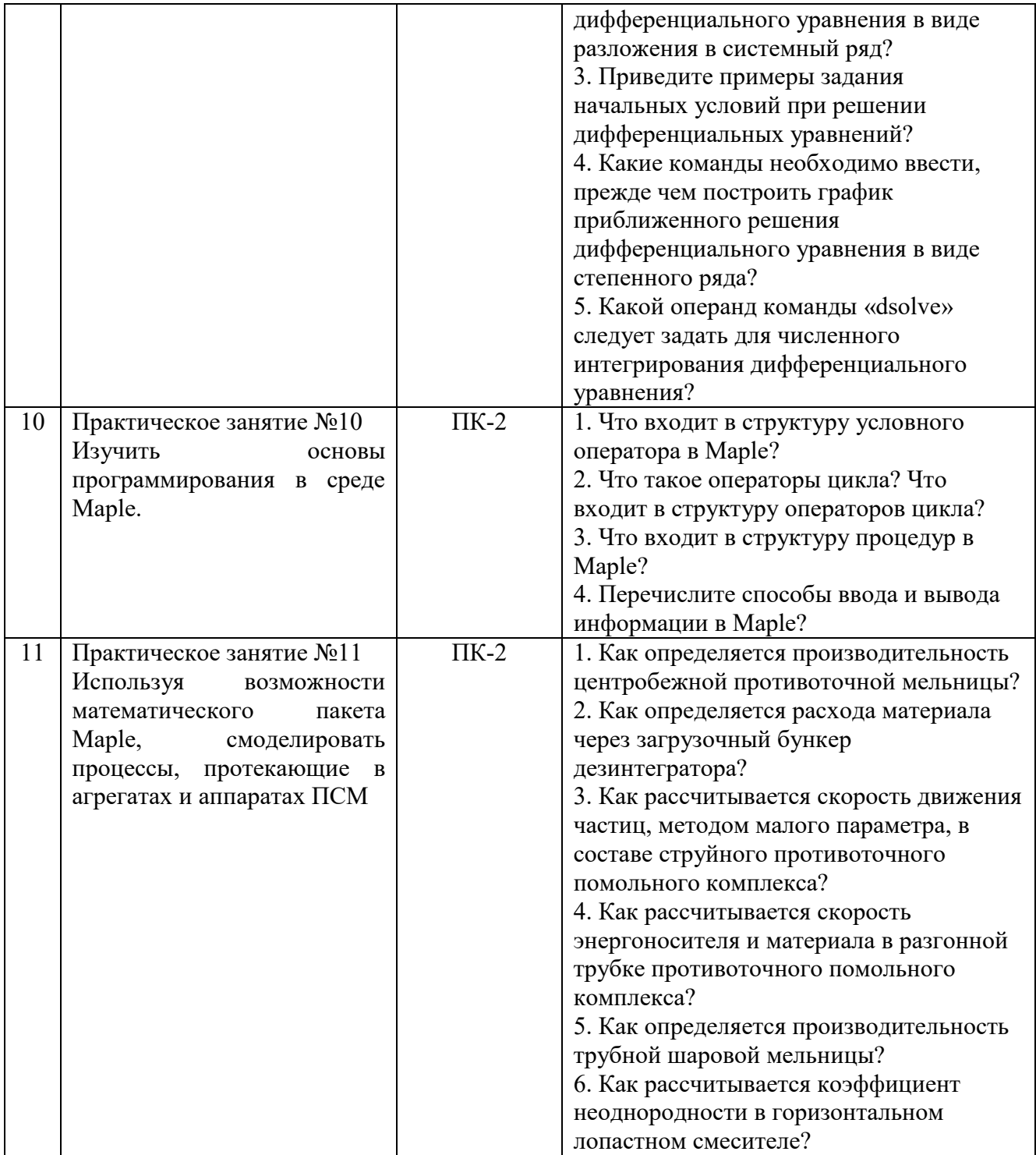

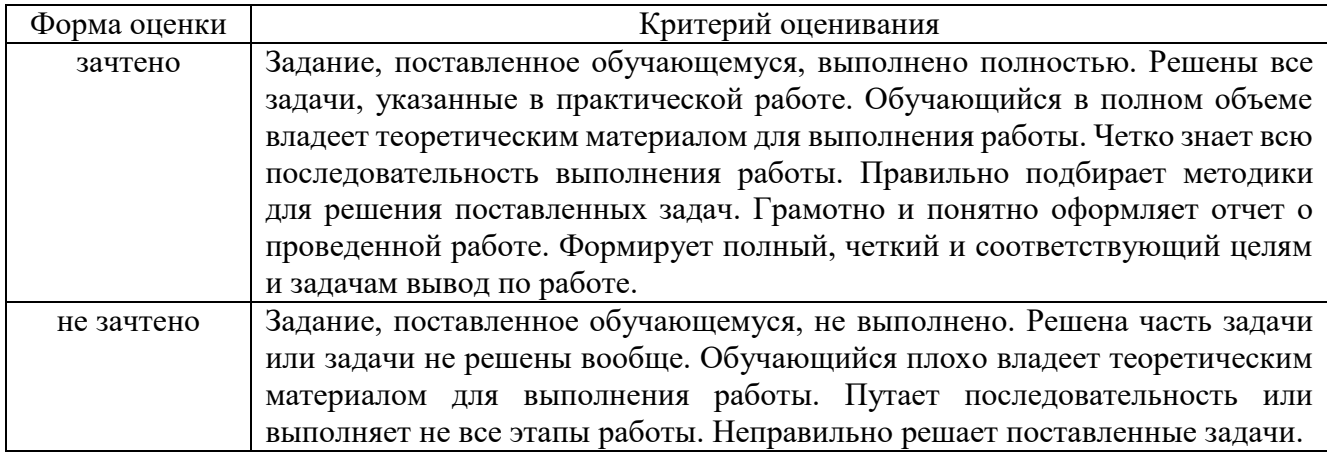

#### 5.4. Описание критериев оценивания компетенций и шкалы оценивания

При промежуточной аттестации в форме зачета используется следующая шкала оценивания: зачтено, не зачтено.

Критериями оценивания достижений показателей являются:

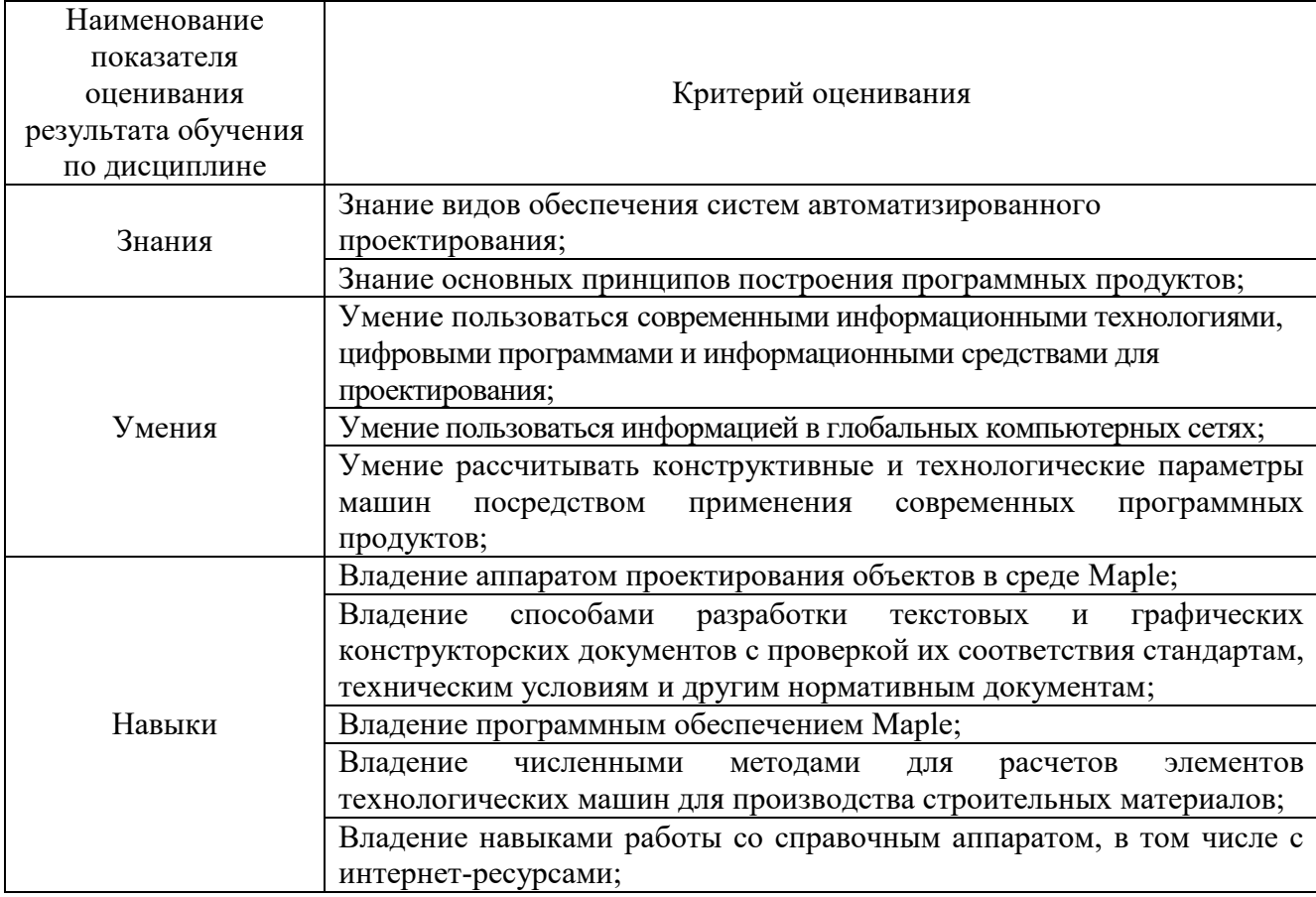

Оценка преподавателем выставляется интегрально с учетом всех показателей

#### и критериев оценивания.

#### Оценка сформированности компетенций по показателю Знания:

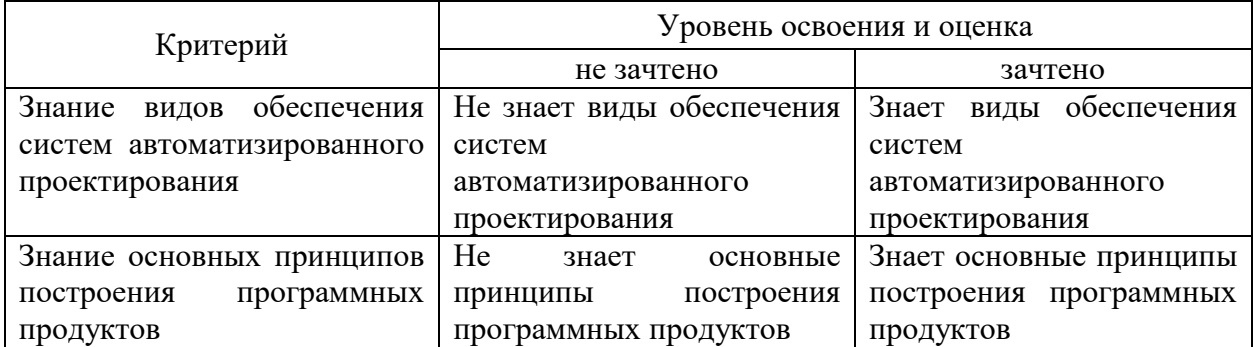

## Оценка сформированности компетенций по показателю **Умения**:

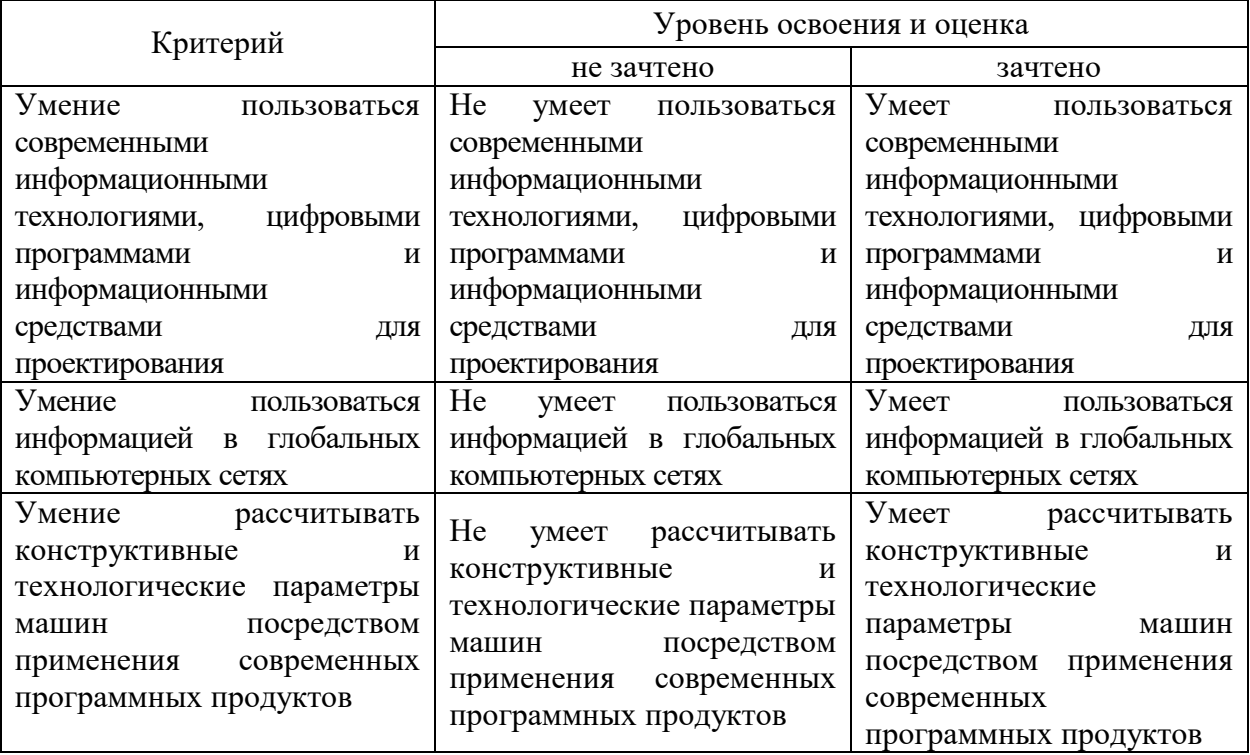

Оценка сформированности компетенций по показателю **Навыки:**

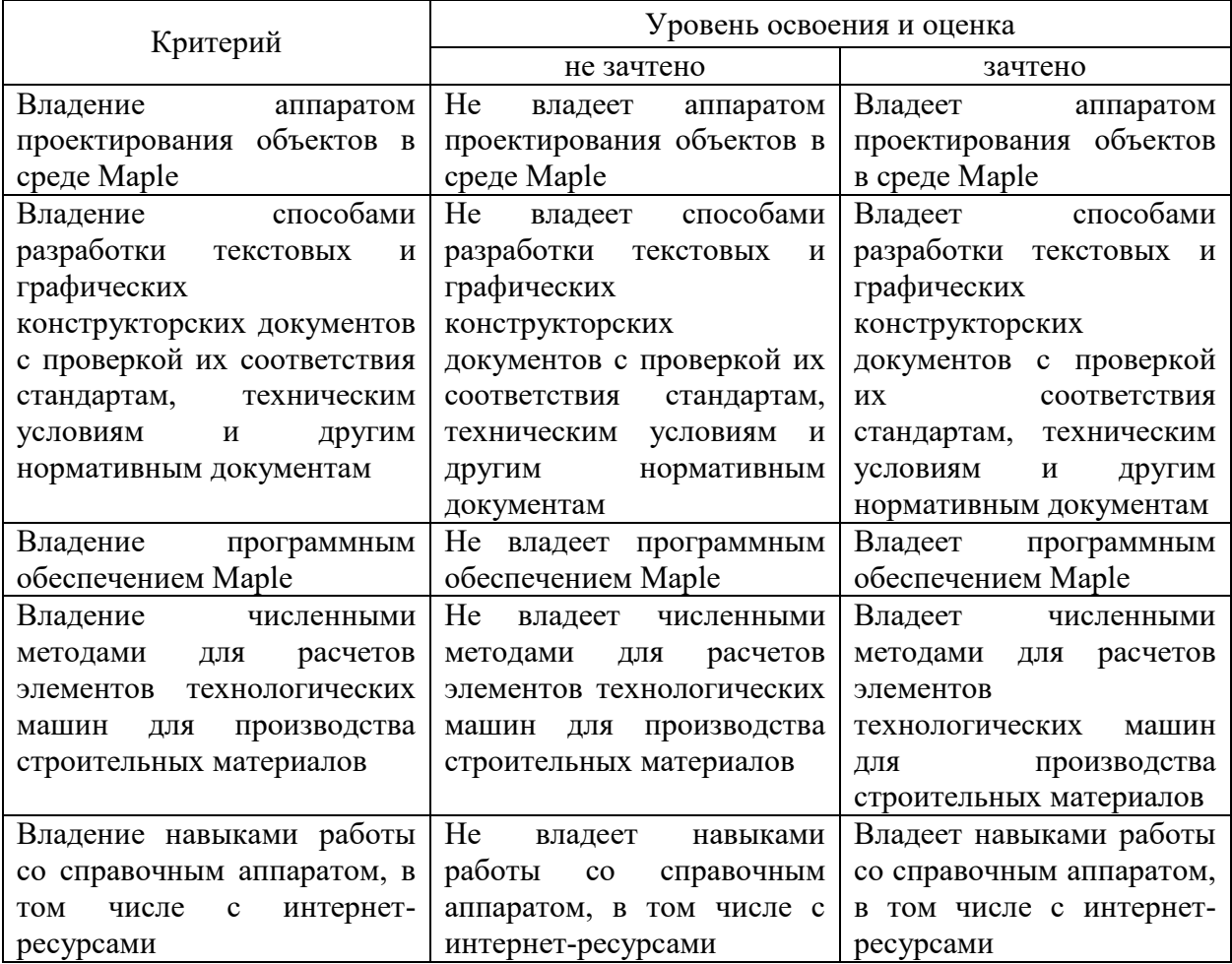

# **6. МАТЕРИАЛЬНО-ТЕХНИЧЕСКОЕ И УЧЕБНО-МЕТОДИЧЕСКОЕ ОБЕСПЕЧЕНИЕ**

## **6.1. Материально-техническое обеспечение**

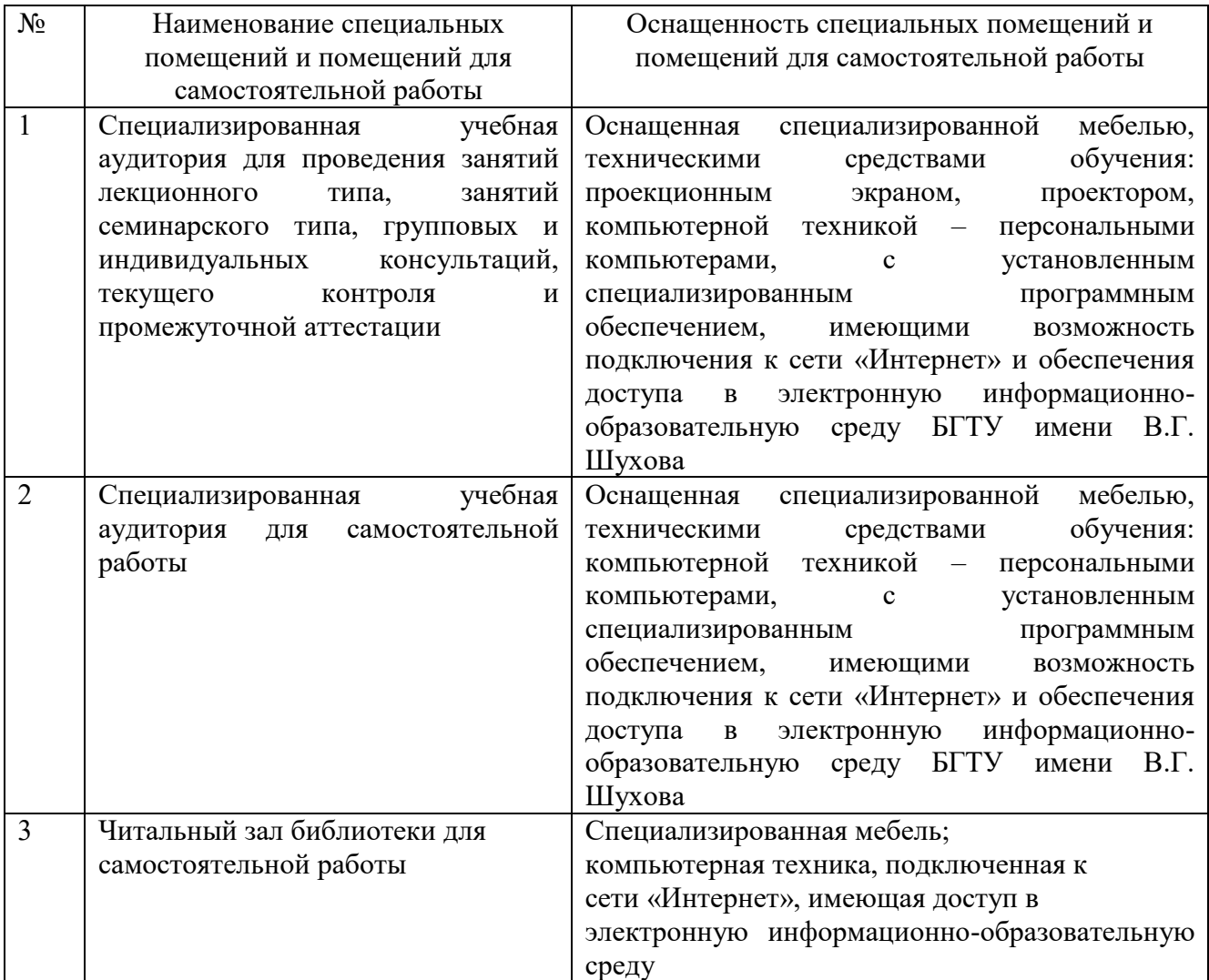

## **6.2. Лицензионное и свободно распространяемое программное обеспечение**

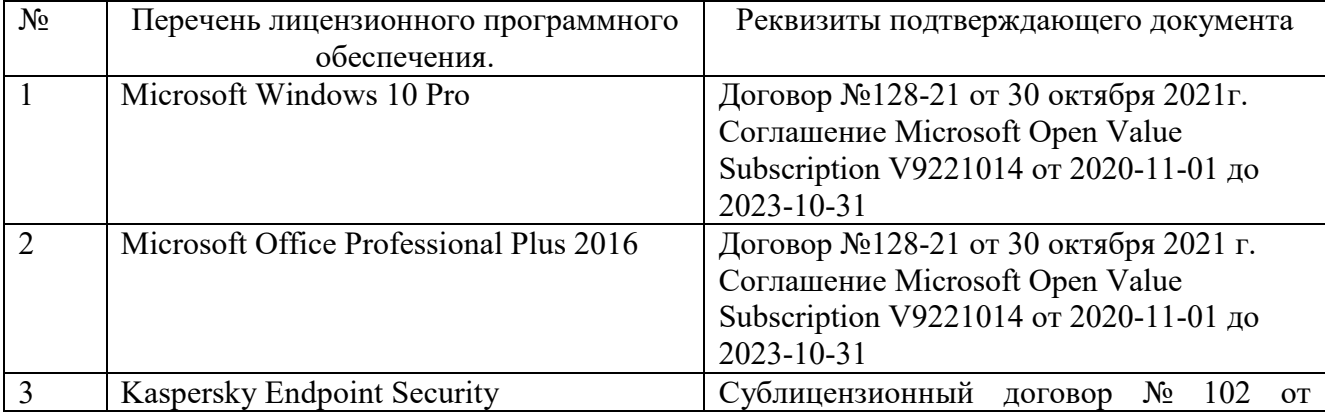

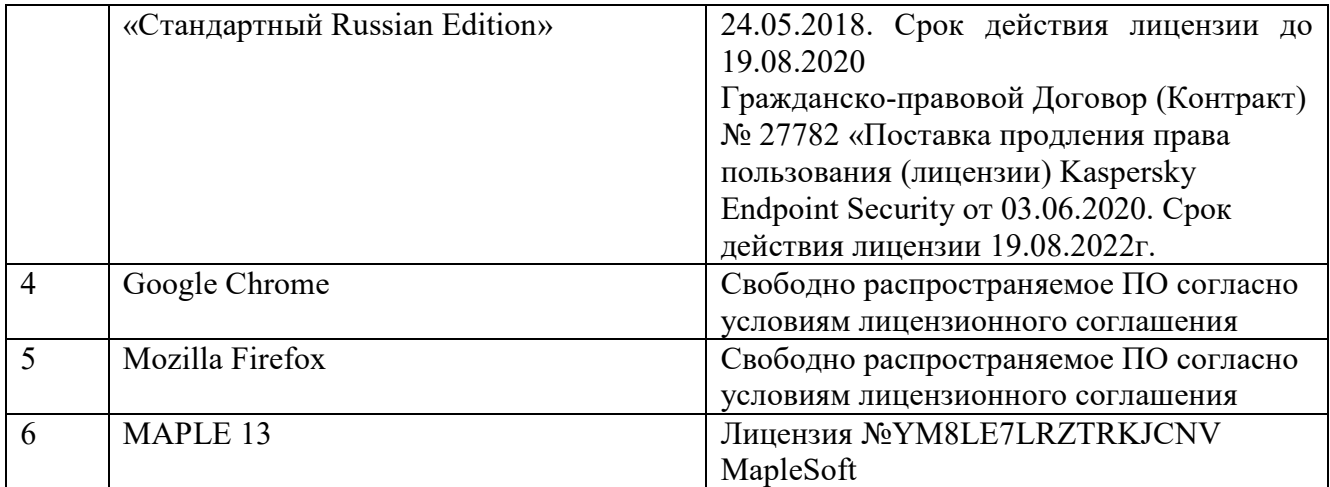

#### **6.3. Перечень учебных изданий и учебно-методических материалов**

1. Ушаков, Д. М. Введение в математические основы САПР: курс лекций / Д. М. Ушаков. — 2-е изд. — Саратов: Профобразование, 2019. — 208 c. — ISBN 978- 5-4488-0098-6. — Текст: электронный // Цифровой образовательный ресурс IPR SMART: [сайт]. — URL: https://www.iprbookshop.ru/87987.html (дата обращения: 02.04.2022).

2. Кирсанов, М. Н. Математика и программирование в Maple: учебное пособие / М. Н. Кирсанов. — Москва: Ай Пи Ар Медиа, 2020. — 164 c. — ISBN 978-5-4497-0585-3. — Текст: электронный // Цифровой образовательный ресурс IPR SMART: [сайт]. — URL: https://www.iprbookshop.ru/95593.html (дата обращения: 05.04.2022). — Режим доступа: для авторизир. пользователей. - DOI: <https://doi.org/10.23682/95593>

3. Кирсанов, М. Н. Maple и Maplet. Решения задач механики: учебное пособие / М. Н. Кирсанов. — Санкт-Петербург: Лань, 2022. — 512 с. — ISBN 978-5-8114- 1271-6. — Текст: электронный // Лань: электронно-библиотечная система. — URL: https://e.lanbook.com/book/210818 (дата обращения: 9.04.2022). — Режим доступа: для авториз. пользователей.

## **6.4. Перечень интернет-ресурсов, профессиональных баз данных, информационно-справочных систем**

1. www.maplesoft.com/ - Официальный сайт компании Maplesoft.

# **7. УТВЕРЖДЕНИЕ РАБОЧЕЙ ПРОГРАММЫ**

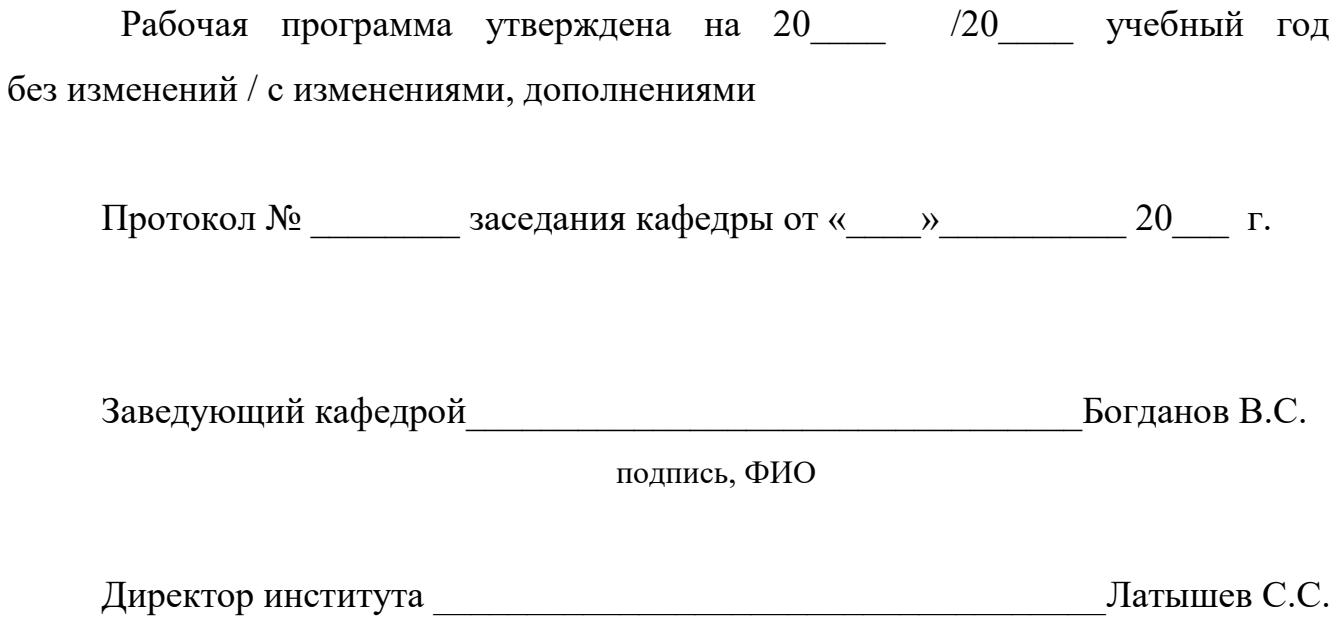

подпись, ФИО